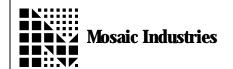

## No "OK" Interpreter

APPLICATION NOTE MI-AN-061

## Summary

The following software shows how to suppress the "ok" prompt.

```
\ Copyright 1998 Mosaic Industries, Inc. All rights reserved.
\ This source code implements a standard forth interpreter (typically
\ named QUIT), and allows the user to comment out and suppress the "ok" prompt.
\ All multitasking and error trapping functions of the standard interpreter \ are preserved. Works for QED kernel versions V3. 1x and V4. 0x.
                            \ not needed if memory map has already been set
4 USE. PAGE
ANEW NOT. OK. STUFF \ forget marker
\ ****** CONSTANT AND VARIABLE DECLARATIONS ********
PARITY 6 XN- XCONSTANT LOCALS. ARE. COMPILING
       \ system variable, zeroed on entry to interpreter
TRANSMITTING 2XN- XCONSTANT ACTIVE. SERIAL
       \ system variable, holds addr of SERIAL1 or SERIAL2 resource variable;
       \ set by USE. SERIALx, used by interpreter to get and release
TRACE DROP (STATUS) - 2+ USER TRACE. INDENT
       \ a byte-sized user variable, = #spaces indented by TRACE; zeroed by QUIT
\ ***** PRIMITIVES *********
  *RELEASE. SERI AL
                            ( -- )
\ if permission flag in user variable SERIAL ACCESS is >= RELEASE AFTER LINE, \ then go ahead and release it; otherwise, don't. \ if resource is released, we PAUSE to give others access to the resource.
\ serial.access values are: release.never {0}; release.after.line{1};
\ or release. after. char {2}
       SERI AL. ACCESS @ RELEASE. AFTER. LINE >=
              ACTI VE. SERI AL @ DEFAULT. PAGE RELEASE
              PAUSE
                                          \ give other tasks a shot at serial line
       ENDI F
```

No "OK" Interpreter Application Note MI-AN-061

```
( -- )
: GET. SERIAL. FOR. LINE
        \ if serial.access contains RELEASE.AFTER.LINE,
       \ GETs the in. use serial resource. Otherwise does nothing. Called by QUIT. SERIAL ACCESS @ RELEASE AFTER LINE =
               ACTIVE. SERIAL @ DEFAULT. PAGE GET
       ENDI F
  *0K?
               ( -- ) \ ok prompt is commented out.
        \ at end of interpretation line, prints 'ok' and prints stack if needed
       \setminus used by QUIT and BREAK;
       \ aborts on dstack underflow, does COLD if SO isn't in common ram \ if allowed by +SERIAL. ACCESS flag, and if we're executing, \ releases serial resource variable {SERIAL1. RESOURCE or SERIAL2. RESOURCE,
                whichever is in use} at the end of the line
       \ and pauses to give other tasks a chance to use serial.
       STATE @ 0 =
       ΙF
                                      \ if we're executing...
               SPACE . " ok"
                                      \ commented out to suppress ok print!!
               DEBUG @
                                              ∖if debug flagʻis set...
                      DEPTH 0<>
                                     \ if items are on dstack...
                       IF . S ENDIF \ ... print stack; aborts on dstack underflow
               ENDIF
               *RELEASE. SERI AL
                                    ( -- ) \ release & pause to give other tasks a chance
       ENDIF
  ****** THE INTERPRETER *********
\ Note: any errors that cause an ABORT will terminate the execution \ of FORTH. INTERPRETER. To automatically re-enter the customized interpreter,
  post a customized abort handler as described in appendix B of the
  Forth software manual.
                                For example:
       : MY. ABORT. ACTION
                     RP! FORTH DEFINITIONS FORTH. INTERPRETER;
  CFA. FOR MY. ABORT. ACTION UABORT X!
                                                     \ install new action
\ CUSTOM ABORT ON
                                                             \ set flag so custom abort is called.
 FORTH. INTERPRETER
                              ( -- )
                                             \ replacement for QUIT, the standard interpreter.
\ infinite loop, terminated by error-induced ABORTs. [COMPILE] [ \ set exec
                                                      \ set execution mode {set state = 0 }
       LOCALS. ARE. COMPILING OFF
                                              \ clear locals.are.compiling
                                              \ clear #spaces indented by TRACE
       O TRACE. INDENT C!
       BEGIN
               STATE @ 0=
                      RP! ENDIF
               IF
                                      \ issue carriage return & line feed \ read a line of text into TIB, init 0= >IN = BLK
               CR
               QUERY
               INTERPRET \ move 1 line to pocket and interpret; check dstack *OK? \ ok prompt is commented out in this routine.

GET. SERIAL. FOR. LINE \ get if RELEASE. AFTER. LINE is specified
       AGAI N
                                              \ this is an infinite loop, terminated by errors
```

No "OK" Interpreter **Application Note MI-AN-061** The information provided herein is believed to be reliable; however, Mosaic Industries assumes no responsibility for inaccuracies or omissions. Mosaic Industries assumes no responsibility for the use of this information and all use of such information shall be entirely at the user's own risk. **Mosaic Industries** 

Telephone: (510) 790-8222

Fax: (510) 790-0925

5437 Central Ave Suite 1, Newark, CA 94560